## **Project category**

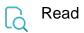

| Returned value   | Name of the project's category the issue belongs to |
|------------------|-----------------------------------------------------|
| Output data type | TEXT                                                |
| Example output   | Development                                         |